Reseñas

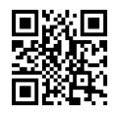

## Siteimprove & A11y Project: Recursos para evaluar la accesibilidad y usabilidad de páginas web

Siteimprove & A11y Project: Resources to evaluate the accessibility and usability of web pages

Irmarie Fraticelli-Rodríguez

University of Michigan School of Information, Ann Arbor, Michigan [irmafrat@umich.edu](mailto:irmafrat@umich.edu)

Los aspectos de usabilidad y accesibilidad del contenido en el desarrollo de páginas web a menudo son pasados por alto dado los retos técnicos que implica incluir este tipo de tecnología. Está reseña evalúa Siteimprove y A11y Checklist, dos herramientas utilizadas para auditar la accesibilidad de páginas web. Siteimprove realiza una evaluación automática. A11y Checklist funciona como referencia para una evaluación manual.

El Centro para el Control y la Prevención de Enfermedades estimó en el 2019 que cerca de un 42% (1 197 085) de los adultos puertorriqueños mayores de 18 años poseen algún tipo de diversidad funcional (CDC's National Center on Birth Defects and Developmental Disabilities, 2019). En tiempos en donde las Tecnologías de la Información y Comunicación facilitan todo tipo de actividades, desde gestiones gubernamentales hasta actividades recreativas, es importante desarrollar páginas web que sean inclusivas hacia la población con diversidad funcional.

Primeramente, resulta importante diferenciar los conceptos accesibilidad y usabilidad. Según el "Web Content Accessibility Guidelines"(WCAG) accesibilidad web significa el diseño de páginas web, herramientas digitales y tecnologías que puedan ser utilizadas por personas con diversidades funcionales (WCAG 2021). Por otro lado, usabilidad según el grupo de consultoría Nielsen Norman, significa la "evaluación de la facilidad de uso de las interfaces de usuario" (Nielsen Norman Group 2012). Se podría decir que la accesibilidad atiende aspectos técnicos relacionados al diseño de páginas web mientras que la usabilidad se enfoca en entender aspectos conductuales de los usuarios. Entre estos aspectos conductuales incluimos capacidad de aprendizaje sobre la interfaz, su eficiencia, memorabilidad, errores y satisfacción del usuario (Nielsen Norman Group 2012). El estudio y priorización de las necesidades y preferencias de los usuarios nos permite reflexionar sobre el uso, consumo y la interacción de la audiencia

en contraste con los diferentes formatos en los que se puede diseñar una página web. El resultado del análisis de ambos aspectos, la accesibilidad y la usabilidad, también nos ayuda a consolidar las perspectivas administrativas y técnicas para definir objetivos claros. Durante este proceso de evaluación se contrastan preguntas tales como ¿cuál es la mejor manera de representar mi contenido y/o producto?, ¿cómo quiero o espero que el usuario interactúe con la página web y con la información brindada en ella?, y a su vez ¿cuáles son las necesidades y/o potenciales barreras que las diferentes audiencias pudieran enfrentar al momento de acceder a mi página web para consumir información?

Hoy día existen aplicaciones, guías de trabajo y listas de cumplimiento que ayudan a garantizar la accesibilidad y uso de los recursos digitales. En general, existen tres tipos de pruebas que pueden realizarse en una página web:

- la utilización de aplicaciones automáticas,
- inspecciones manuales con la utilización de listados que incluyan los requisitos de cumplimiento WCAG, y
- mediante la utilización de tecnologías de ayuda asistiva.

## **Evaluación automática**

La evaluación automatizada de páginas web depende principalmente de programas que analizan el código base de una página y devuelven al evaluador un reporte que indica cuáles componentes del WCAG cumple y cuáles no. En la amalgama de programas que existen para realizar este tipo de evaluación, "Siteimprove" ofrece diferentes versiones de evaluación tanto manuales como automáticas. El Siteimprove Accessibility Checker es una extensión gratuita para buscadores web: Chrome, Firefox, Opera y Edge. Una vez se accede a la página web que se desea evaluar, el evaluador presiona el icono de la extensión en el buscador y el reporte automáticamente comienza a generarse. Durante el proceso de evaluación "Siteimprove" abrirá otra ventana donde se encontrará el desglose de los incumplimientos. La evaluación automática de "Siteimprove" ofrece dos reportes, "Issues" y "Explorer". Potenciales errores o faltas de implementación se reportan como parte de los "Issues".

Algunas de las ventajas que ofrece el evaluador automático de Siteimprove son el desglose de los errores, destacar el error directamente en la página web, y la identificación del error en el código base. De igual forma, el reporte indica específicamente la numeración de los criterios WCAG con el cual la página no cumple (i.e 1.1.1 Non-text Content, 1.4.1 Use of Color), la definición de los criterios y sugerencias para corregir los errores. El reporte generado por esta herramienta también ayuda a identificar qué audiencias y qué tipo de tecnologías de asistencia se

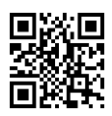

verán afectadas por el diseño cuando un usuario acceda a la página web. "Siteimprove" es una herramienta muy popular entre investigadores UX/UI dado al alcance de criterios que puede evaluar (Stanton P., 2018). El diseño de la extensión permite a los desarrolladores rápidamente distinguir errores de forma visual e identificar la audiencia afectada, mientras ofrece sugerencias claras para resolver el problema. Por ejemplo, "Siteimprove" sugiere esquemas de colores accesibles para personas daltónicas si identificas a estas poblaciones como parte de tus objetivos de diseño.

## **Evaluación manual**

Con la finalidad de estandarizar los métodos en que se aplican las tecnologías para la accesibilidad, el "Web Content Accessibility Guidelines" (WCAG) presenta recomendaciones para la implementación de técnicas computacionales para páginas web y aplicaciones. La guía contiene 13 recomendaciones que caen bajo 4 categorías las cuales son perceptible, operable, comprensible y robusto. La categoría perceptible se define como contenido que debe de ser percibido visual o auditivamente. La categoría operable se define como el contenido que debe de ser navegable mediante otros métodos tales como el teclado. Por otro lado, la categoría comprensible se define como el contenido que debe de ser accesible para personas con diferentes capacidades cognitivas, y la categoría robusta, se define como aquel contenido y estructuras de páginas web que son compatibles con las tecnologías de asistencia actuales.

Dado a los diferentes niveles de accesibilidad que una página web puede alcanzar, siendo Al nivel más básico y AAA el nivel más avanzado, se han creado recursos manuales que apoyen la auditoría de páginas web. Estos recursos permiten profundizar la evaluación de la página al incluir tecnologías de ayuda asistiva en el proceso y por tanto, ayuda a delimitar objetivos para alcanzar un nivel de accesibilidad. Durante una auditoría manual se debe de considerar aspectos como la usabilidad de la página mediante la utilización del teclado, el permitir incrementar el tamaño del texto, verificar si los niveles de títulos correspondientes al código HTML se están utilizando correctamente y verificar la utilización de subtítulos y transcripciones en el contenido audiovisual.

El colectivo "A11y project" ofrece herramientas para la evaluación manual de páginas web, como el "Check Your WCAG Compliance Checklist". Este listado compendia los criterios requeridos por diferentes aspectos y permite imprimir el listado para futura referencia. El listado contiene aspectos relacionados a contenido, código base, utilización del teclado, imágenes, títulos, listas, controles, enlaces, botones, tablas, formularios, contenido audiovisual, apariencia, animaciones, contraste de colores, usabilidad en aparatos móviles y tecnología táctil.

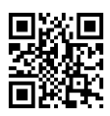

La evaluación manual y automática de páginas web son recursos útiles para identificar aspectos que obstaculizan la accesibilidad y usabilidad de las mismas. Es importante recordar que ambas auditorías deben llevarse a cabo en conjunto dado que cada uno tiene su propio objetivo. En una evaluación automática, el programa seleccionado puede identificar errores técnicos, mientras que en una evaluación manual se discuten los objetivos de accesibilidad que se desean cumplir, ya sean los requisitos mínimos o más avanzados. Es importante entender que estas herramientas ofrecen una evaluación general y que algunas de sus recomendaciones no van acorde con los objetivos de la página ya que su implementación técnica podría impactar negativamente alguna otra funcionalidad de la página. Objetivos, prioridades y perspectivas claras sobre potenciales escenarios de uso, consumo e interacción por los usuarios pueden ayudar a minimizar los efectos negativos al implementar sugerencias. Conducir una auditoría interna de accesibilidad en páginas web es mediar aspectos técnicos en conjunto con el comportamiento esperado del usuario desde una perspectiva inclusiva en la que se minimicen las barreras de uso y acceso.

## **Referencias**

The A11Y Project (n.d.). *Checklist*.<https://www.a11yproject.com/checklist/>

- CDC's National Center on Birth Defects and Developmental Disabilities (2019). *Disability & Health U.S. Profile Data for Puerto Rico (Adults 18+ years of age) <https://www.cdc.gov/ncbddd/disabilityandhealth/impacts/puerto-rico.html>*
- Harvard University, Digital Accessibility Services (n.d). *Digital Accessibility.* <https://accessibility.huit.harvard.edu/techniques>
- Nielsen J. (2012). *Usability 101: Introduction to usability*. Nielsen Norman Group. <https://www.nngroup.com/articles/usability-101-introduction-to-usability/>

Siteimprove (n.d.). *Siteimprove browser extensions – optimize in Chrome & Firefox*.

Siteimprove[.https://siteimprove.com/en-us/core-platform/integrations/browser-ext](https://siteimprove.com/en-us/core-platform/integrations/browser-extensions/) [ensions/.](https://siteimprove.com/en-us/core-platform/integrations/browser-extensions/) 

- Stanton, P. (2018, May 24). *Which accessibility testing tool should you use?* Medium. [https://medium.com/pulsar/which-accessibility-testing-tool-should-you-use](https://medium.com/pulsar/which-accessibility-testing-tool-should-you-use-e5990e6ef0a)[e5990e6ef0a](https://medium.com/pulsar/which-accessibility-testing-tool-should-you-use-e5990e6ef0a)
- W3C Web Accessibility Initiative (2019). *How to meet WCAG (quick reference)* <https://www.w3.org/WAI/WCAG21/quickref/>
- W3C Web Accessibility Initiative (2019). *Introduction to Accessibility.*  <https://www.w3.org/WAI/fundamentals/accessibility-intro/>

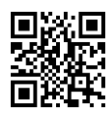